## Download eBook

## **MASTERING VBA**

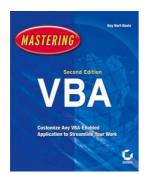

Sybex, 2005. Book Condition: New. Brand New, Unread Copy in Perfect Condition. A+ Customer Service! Summary: Introduction. Part 1. Recording Macros and Getting Started with VBA. Chapter 1. Recording and Running Macros in the Microsoft Office Applications. Chapter 2. Getting Started with the Visual Basic Editor. Chapter 3. Editing Recorded Macros. Chapter 4. Creating Code from Scratch in the Visual Basic Editor. Part 2. Learning How to Work with VBA. Chapter 5. Understanding the Essentials of VBA Syntax. Chapter 6....

## Download PDF Mastering VBA

- Authored by Hart-Davis, Guy
- Released at 2005

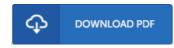

Filesize: 2.94 MB

## Reviews

A really amazing pdf with perfect and lucid reasons. It is rally fascinating through reading through time period. Your daily life period is going to be enhance when you complete looking at this ebook.

-- Prof. Reina Schaefer DDS

The publication is easy in read through safer to comprehend. It is actually loaded with wisdom and knowledge Its been printed in an extremely simple way and is particularly simply right after i finished reading through this pdf where actually modified me, affect the way i believe.

-- Ms. Clementina Cole V

This is the very best publication i have got read until now. It is definitely simplified but shocks within the fifty percent of the pdf. You may like how the article writer create this pdf.

-- Rosario Durgan